## **Ubuntu Set Static Ip Command Line**>>>CLICK HERE<<<

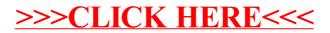